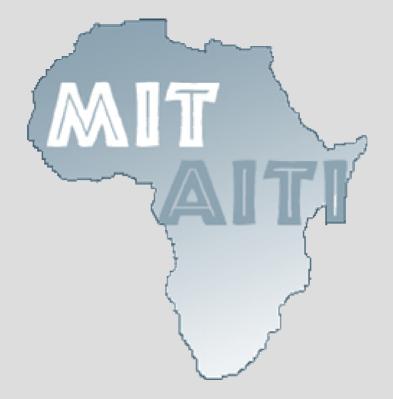

## Lecture 2: Variables and Primitive Data Types

MIT-AITI Kenya 2005

## In this lecture, you will learn...

- What a variable is
  - Types of variables
  - Naming of variables
  - Variable assignment
- What a primitive data type is
- Other data types (ex. String)

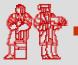

### What is a Variable?

 In basic algebra, variables are symbols that can represent values in formulas.

 For example the variable x in the formula f(x)=x<sup>2</sup>+2 can represent any number value.

• Similarly, variables in computer program are symbols for arbitrary data.

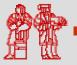

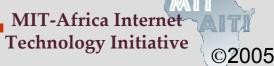

## A Variable Analogy

- Think of variables as an empty box that you can put values in.
- We can label the box with a name like "Box X" and re-use it many times.
- Can perform tasks on the box without caring about what's inside:
  - "Move Box X to Shelf A"
  - "Put item Z in box"
  - "Open Box X"
  - "Remove contents from Box X"

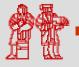

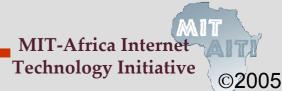

## Variables Types in Java

- Variables in Java have a *type*.
- The type defines what kinds of values a variable is allowed to store.
- Think of a variable's type as the size or shape of the empty box.
- The variable x in f(x)=x<sup>2</sup>+2 is implicitly a number.
- If x is a symbol representing the word *"Fish"*, the formula doesn't make sense.

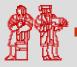

# Java Types

- Integer Types:
  - *int*: Most numbers you'll deal with.
  - long: Big integers; science, finance, computing.
  - short: Small integers. Legacy. Not very useful.
  - *byte*: Very small integers, useful for generic data.
- Floating Point (Decimal) Types:
  - *float*: Single-precision decimal numbers
  - double: Double-precision decimal numbers.
- Other Types:
  - String: Text strings.
  - *boolean*: True or false.
  - char: Latin Alphanumeric Characters

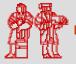

MIT-Africa Internet Technology Initiative

## **Declaring Variables in Java**

- Variables are created by declaring their type and their name as follows:
  - type name;
- Declaring an integer named "x" :
  - int x;
- Declaring a string named "greeting":
  String greeting;
- We have not assigned values to these variables; just made empty boxes.

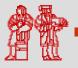

# **Assigning Values to Variables**

- Assign values to variables using the syntax:
  - name = value;
- For example:
  - -x = 100;
  - greeting = "Jambo";
- Illegal to assign a variable the wrong type:
  - x = "Jambo";
  - -x = 1.2;
  - greeting = 123;
- Can declare and assign in one step:
  - -int x = 100;
  - String greeting = "Jambo";

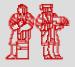

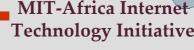

©2005

8

## **Naming Variables**

- Variable names (or identifiers) may be any length, but must start with:
  - A letter (a z),
  - A dollar sign (\$),
  - Or, an underscore ( \_ ).
- Identifiers cannot contain special operation symbols like +, -, \*, /, &, %, ^, etc.
- Certain reserved keywords in the Java language are illegal.
- For example, "class", "static", "int", etc.

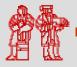

## **Naming Variables**

- Java is a case-sensitive capitalization matters.
- A rose is not a Rose is not a ROSE.
- Choose variable names that are informative.
  - Good: "int studentExamGrade;"
  - Bad: "int tempvar3931;"
- "Camel Case": Start variable names with lower case and capitalize each word: "camelsHaveHumps".

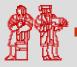

## **POP QUIZ**

- Which of the following are valid variable names?
  - 1. \$amount
  - 2. Gtally
  - 3. my\*Name
  - 4. salary
  - 5. \_score
  - 6. first Name
  - 7. total#
  - 8. short

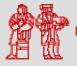

## **Integer Types**

- There are four primitive integer data types: byte, short, int, long.
- Each types has a maximum value, based on their binary representation:
  - Bytes: 8-bits, ± 128
  - Short: 16-bits, ± 2<sup>15</sup> ≈ 32,000
  - Int: 32-bits,  $\pm 2^{31} \approx 2$  billion
  - Long: 32-bits,  $\pm 2^{63} \approx$  really big
- Integer Overflows: What happens if we store Bill Gates' net worth in an int?

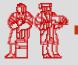

# **String Type**

- Strings are not a primitive. They are what's called an Object, which we will discuss later.
- Strings are sequences of characters surrounded by "<u>double</u> quotations".
- Strings are constants and cannot be changed after they are created.
- Strings have a special append operator + that creates a new String:
  - String greeting = "Jam" + "bo";
  - String bigGreeting = greeting + "!";

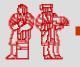

# **Floating Point Types**

- Initialize doubles as you would write a decimal number:
  - double y = 1.23;
  - double w = -3.21e-10; // -3.21x10<sup>-10</sup>
- Use a trailing 'd' to force a value to be double:

  - double z = 1/3; //z = 0.0 ... Why?
- Floats can be initialized like doubles, but need a trailing 'f':
  - float z = 1.23f;
- Doubles are more precise than Floats, but may take longer to perform operations.

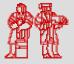

# **Boolean Type**

- Boolean is a data type that can be used in situations where there are two options, either true or false.
- The values true or false are casesensitive keywords. Not True or TRUE.
- Booleans will be used later for testing properties of data.
- Example:
  - boolean monsterHungry = true;
  - boolean fileOpen = false;

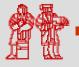

 $\bigcirc 2005$ 

## **Character Type**

- Character is a data type that can be used to store a single characters such as a letter, number, punctuation mark, or other symbol.
- Characters are a single letter enclosed in <u>single</u> quotes. Don't confuse with Strings.
- Example:
  - char firstLetterOfName = 'e' ;
  - char myQuestion = '?';

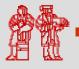

frica Intern

# **POP QUIZ**

What data types would you use to store the following types of information?: int Population of Kenya 1. long 2. World Population double Approximation of  $\pi$ 3. Open/closed status of a file boolean 4. Your name String 5. First letter of your name 6. char \$237.66 7. double MIT-Africa Interne

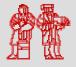

**Technology** Initiative

## **A Note on Statements**

- A statement is a command that causes something to happen.
- All statements are terminated by semicolons ;
- Declaring a variable is a statement.
- Assigning a value to a variable is a statement.
- Method (or function) calls are statements:
  - System.out.println("Hello, World");
- In lecture 4, we'll learn how to control the execution flow of statements.

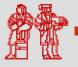

## **Appendix I: Reserved Words**

| abstract                                     | assert        | boolean    | break  | byte       |
|----------------------------------------------|---------------|------------|--------|------------|
| case                                         | catch         | char       | class  | const      |
| continue                                     | default       | do         | double | else       |
| extends                                      | final         | finally    | float  | for        |
| goto                                         | if            | implements | import | instanceof |
| int                                          | interfac<br>e | long       | native | new        |
| package                                      | private       | protected  | public | return     |
| short                                        | static        | strictfp   | super  | switch     |
| synchronized                                 | this          | throw      | throws | transient  |
| try                                          | void          | violate    | while  | DA 1157    |
| MIT-Africa Internet<br>Technology Initiative |               |            |        |            |

## **Appendix II: Primitive Data Types**

• This table shows all primitive data types along with their sizes and formats:

| Data Type | Description                                                                                                    |
|-----------|----------------------------------------------------------------------------------------------------|
| byte      | Variables of this kind can have a value from:<br>-128 to +127 and occupy 8 bits in memory                                     |
| short     | Variables of this kind can have a value from:<br>-32768 to +32767 and occupy 16 bits in memory                                |
| int       | Variables of this kind can have a value from:<br>-2147483648 to +2147483647 and occupy 32 bits in memory                      |
| long      | Variables of this kind can have a value from:<br>-9223372036854775808 to +9223372036854775807 and<br>occupy 64 bits in memory |

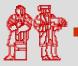

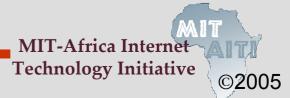

# **Appendix II: Primitive Data Types**

### **Real Numbers**

| Data Type | Description                                                               |
|-----------|---------------------------------------------------------------------------|
| float     | Variables of this kind can have a value from:<br>1.4e(-45) to 3.4e(+38)   |
| double    | Variables of this kind can have a value from:<br>4.9e(-324) to 1.7e(+308) |

#### **Other Primitive Data Types**

| char    | Variables of this kind can have a value from:<br>A single character          |
|---------|------------------------------------------------------------------------------|
| boolean | Variables of this kind can have a value from:<br><i>True</i> or <i>False</i> |

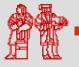

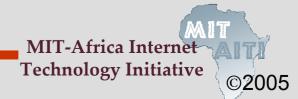

MIT OpenCourseWare http://ocw.mit.edu

EC.S01 Internet Technology in Local and Global Communities Spring 2005-Summer 2005

For information about citing these materials or our Terms of Use, visit: http://ocw.mit.edu/terms.